PRB INFORM EMPOWER ADVANCE

# American Community Survey<br/>Comparing Trends Over Time

PRESENTATION BY **BETH JAROSZ OF THE POPULATION REFERENCE BUREAU** 

### Five Key Questions For Comparing ACS Data Over Time

- Where do I get the data?
- What product should I use?
- When is a change significant?
- How do I adjust for inflation?
- What else might affect data comparisons over time?

#### Where To Access Trend Data

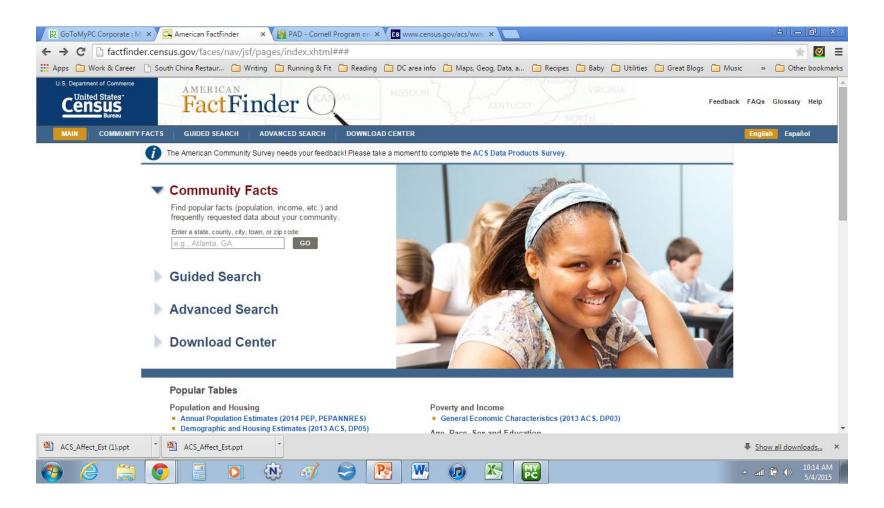

#### Choosing An ACS Data Product

#### 1-year

When *current* matters most

Large geographies

Large population groups

#### 5-year

When precise matters most

**Small** geographies

Small population groups

### Choosing An ACS Data Product

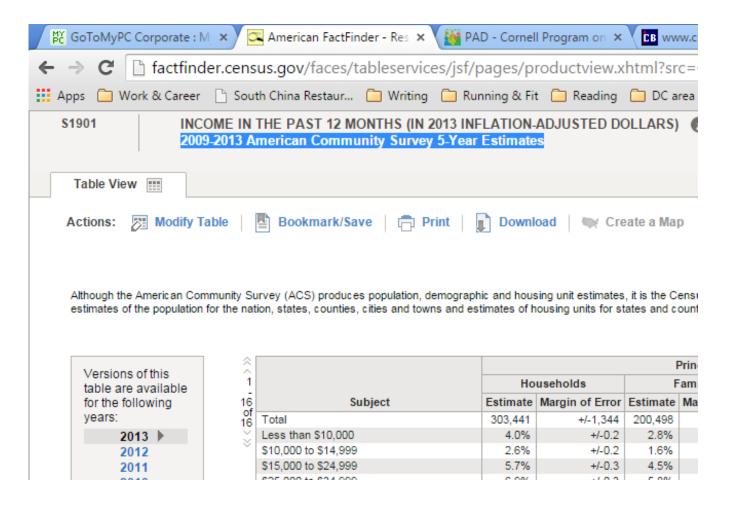

### Product Considerations When Comparing Estimates

- Compare equivalent data products.
  - e.g. 1-year to 1-year,5-year to 5-year
- Note: Years overlap in 5-year products
  - Label data accordingly

| 2012 5-year | 2013 5-year |
|-------------|-------------|
| 2008        |             |
| 2009        | 2009        |
| 2010        | 2010        |
| 2011        | 2011        |
| 2012        | 2012        |
|             | 2013        |

### When Is A Change Significant?

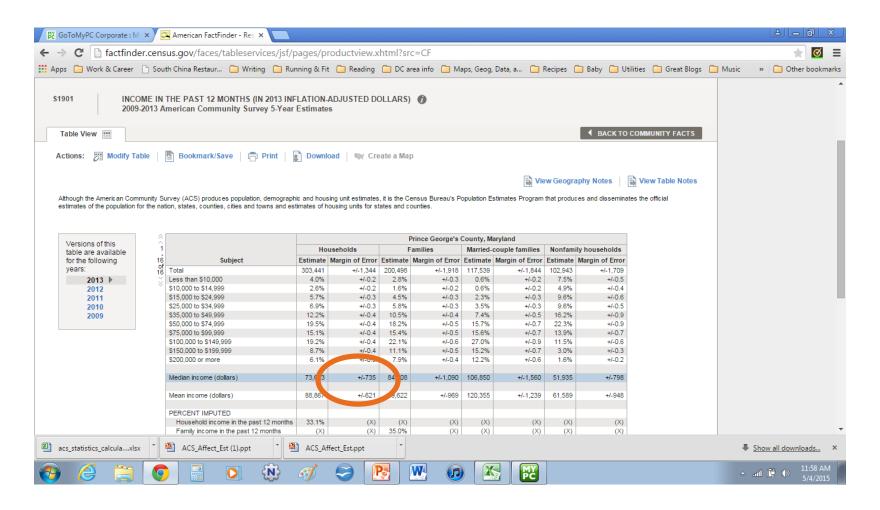

|           | Median<br>Income | MOE |
|-----------|------------------|-----|
| 2009-2013 | 73,623           | 735 |
| 2008-2012 | 73,568           | 818 |
| 2007-2011 | 73,447           | 806 |
| 2006-2010 | 71,260           | 789 |
| 2005-2009 | 70,753           | 816 |

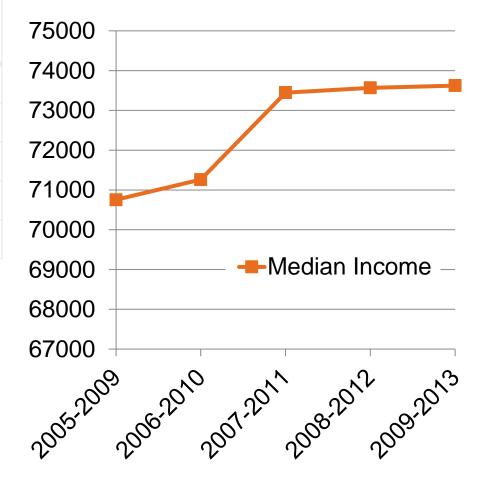

### Is A Change Significant? (Statistics Refresher)

 Sampling error is the error introduced by taking a sample survey rather than a complete census

#### Statistics Refresher, cont'd.

- Standard Error (SE) = a measure of sampling error
- Margin of Error (MOE) = standard error for a given confidence interval (90% for ACS)
  - MOE = 1.645 x Standard Error
  - MOE used to define probable range (lower and upper bounds) of estimate

#### Lower and Upper Bounds

Estimate = 73,623 (MOE = 735)

#### **Lower Bound**

- = Estimate MOE
- = 73,623 735 = **72,888**

#### **Upper Bound**

- = Estimate + MOE
- = 73,623 + 735 = 74,358

90% of the time, "true" value will be between lower and upper bounds of estimate

|           | Median Income | MOE | Lower  | Upper  |
|-----------|---------------|-----|--------|--------|
| 2009-2013 | 73,623        | 735 | 72,888 | 74,358 |
| 2008-2012 | 73,568        | 818 | 72,750 | 74,386 |
| 2007-2011 | 73,447        | 806 | 72,641 | 74,253 |
| 2006-2010 | 71,260        | 789 | 70,471 | 72,049 |
| 2005-2009 | 70,753        | 816 | 69,937 | 71,569 |

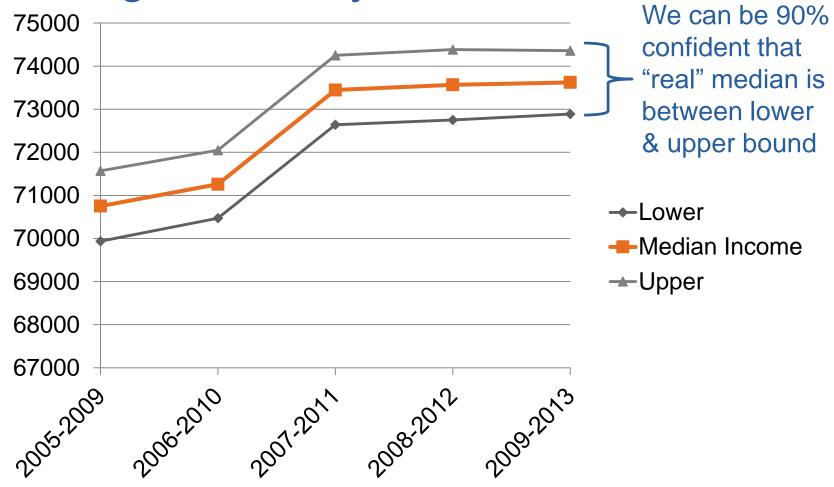

### Is the Change Significant?

- Is margin of error wider than difference in the estimates?
- Quick test:
  - If upper and lower bounds of estimates do not overlap, difference is significant
- Statistical test:
  - If upper and lower bounds do overlap,
     difference may still be significant must test

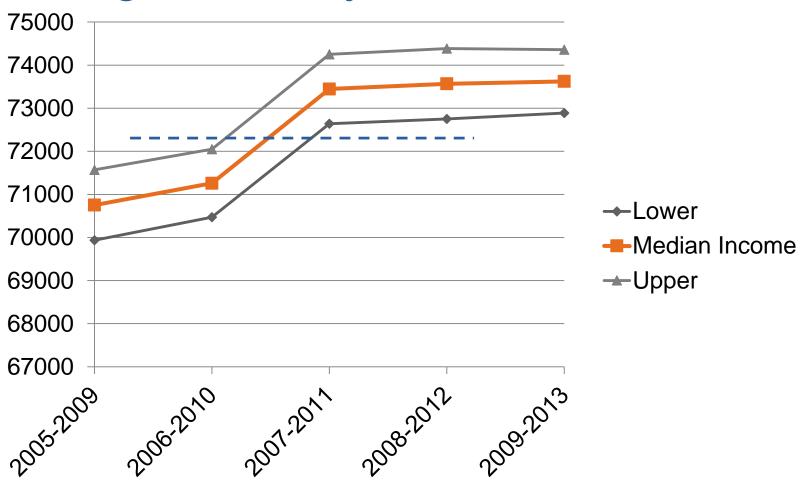

|           | Median Income | MOE | Lower  | Upper  |
|-----------|---------------|-----|--------|--------|
| 2009-2013 | 73,623        | 735 | 72,888 | 74,358 |
| 2008-2012 | 73,568        | 818 | 72,750 | 74,386 |
| 2007-2011 | 73,447        | 806 | 72.641 | 74,253 |
| 2006-2010 | 71,260        | 789 | 70,471 | 72,049 |
| 2005-2009 | 70,753        | 816 | 69,937 | 71,569 |

**Quick test:** We know the changes between 2006-10 and 2009-13 are significantly different.

But what about 2009 to 2010?

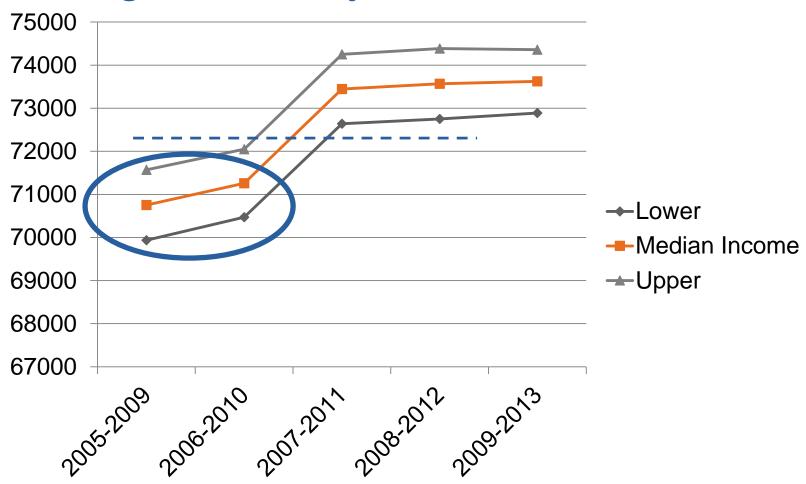

## Formula for Testing Significance (90% confidence interval)

- Formulas:
  - Absolute Value of Difference = ABS(a-b)
  - $\blacksquare$  SE(a) = MOE<sub>a</sub>/1.645
  - $\blacksquare$  SE(b) = MOE<sub>b</sub>/1.645
  - SE(a-b) =  $\sqrt{SE_a^2 + SEb^2}$
  - $\blacksquare$  MOE(a-b) = SE(a-b)\*1.645
- TEST: If ABS(a-b) > MOE (a-b) difference is significant

|           | Median Income | MOE | Lower  | Upper  |
|-----------|---------------|-----|--------|--------|
| 2009-2013 | 73,623        | 735 | 72,888 | 74,358 |
| 2008-2012 | 73,568        | 818 | 72,750 | 74,386 |
| 2007-2011 | 73,447        | 806 | 72,641 | 74,253 |
| 2006-2010 | 71,260        | 789 | 70,471 | 72,049 |
| 2005-2009 | 70,753        | 816 | 69,937 | 71,569 |

## Example: Formula for Testing Significance (90% conf. interval)

- Formulas:
  - $\blacksquare$  ABS(a-b) = 71,260 70,753 = 507
  - $\blacksquare$  SE(a) = MOE<sub>a</sub>/1.645 = 789/1.645 = 479.6
  - $\blacksquare$  SE(b) = MOE<sub>b</sub>/1.645 = 816/1.645 = 496
  - $SE(a-b) = \sqrt{SE_a^2 + SEb^2} = \sqrt{479.6^2 + 496^2} = 690$
  - $\blacksquare$  MOE(a-b) = SE(a-b)\*1.645 = 690\*1.645=1135
- TEST: If ABS(a-b) > MOE (a-b) difference is significant

## Example: Formula for Testing Significance (90% conf. interval)

- TEST: If ABS(a-b) > MOE (a-b) difference is significant
  - $\blacksquare$  ABS(a-b) = 507
  - $\blacksquare$  MOE(a-b) = 1135.1
  - ABS(a-b) is less than MOE(a-b)
- Change 2009 to 2010 is NOT significant

### Online Tools for Significance Testing

- Online calculator tool:
  <a href="http://pad.human.cornell.edu/acscalc/">http://pad.human.cornell.edu/acscalc/</a>
- Excel file "calculator" available for download from <a href="http://www.statswmaryland.iupui.edu/topic/acs.asp">http://www.statswmaryland.iupui.edu/topic/acs.asp</a>

### Inflation Adjustment

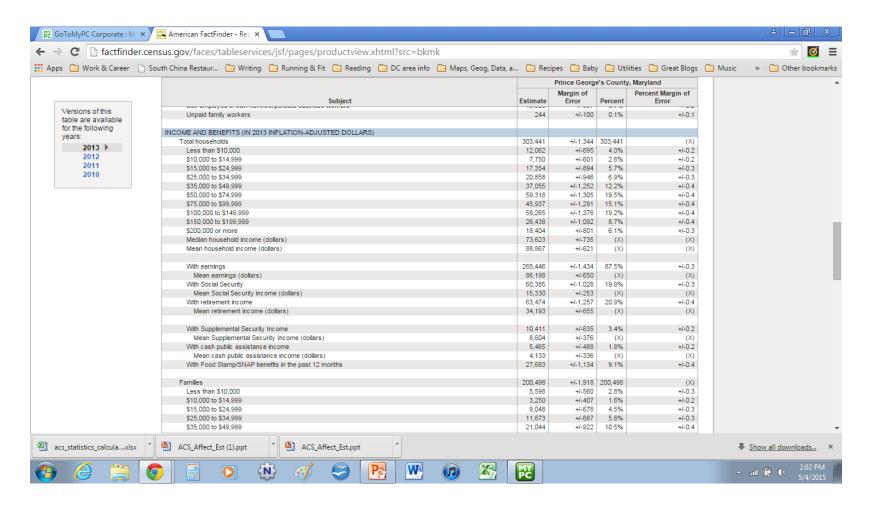

#### Inflation Adjustment

- Source for inflation rate: <a href="http://www.bls.gov/cpi/cpiurs.htm">http://www.bls.gov/cpi/cpiurs.htm</a>
- Inflation Adjusted to New Year = Median<sub>OrigYear</sub> x (CPI<sub>NewYear</sub> / CPI<sub>OrigYear</sub>)

#### **Example: Inflation Adjustment**

- Convert 2012 median to 2013 dollars:
  - $= Med_{OYr} \times (CPI_{NYr}/CPI_{OYr})$
  - $= 73,568 \times (342.2 / 337.3)$
  - = 74,637 in 2013 dollars

|      | Median<br>Income | CPIURS |
|------|------------------|--------|
| 2013 | 73,623           | 342.2  |
| 2012 | 73,568           | 337.3  |
| 2011 | 73,447           | 330.4  |
| 2010 | 71,260           | 320.3  |
| 2009 | 70,753           | 315.2  |

### Other Caveats in Comparing Data Over Time?

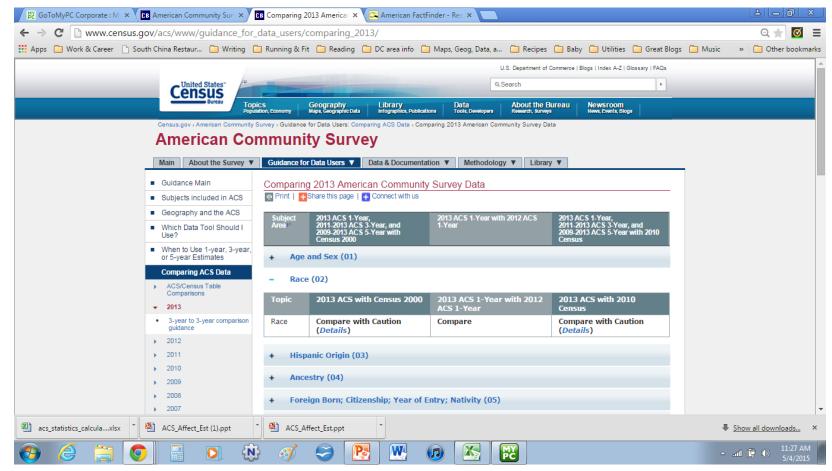

http://www.census.gov/acs/www/guidance\_for\_data\_users/comparing\_2013/

#### **BETH JAROSZ**

Research Associate

U.S. Programs

Population Reference Bureau

BJarosz@prb.org

@DataGeekB